# **Tuning Programs For Performance**

- **•** Don't tune your program unless there is a performance issue
- **•** Use performance instrumentation tools:

prof: performance profiler based on sampling gprof: extension to prof with call graphs pixie: instruction execution counts (does not exist on SPARC) Read their man pages for more information

**• Example:**

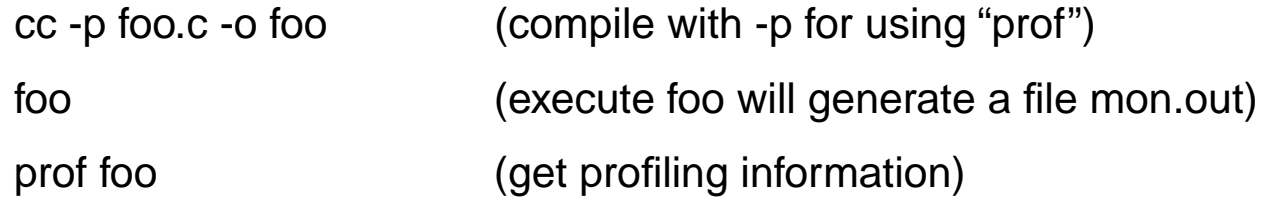

- **• Rule of thumb: 10% of your program takes 90% of the time**
- **• Indentify the "hot" spots of your program and only tune the hot spots**

# **Trade Space for Time**

### **•** Data structure augmentation

Extra information to help access data structure efficiently

Example: "footer" for the memory allocation can be used to find the beginning of the previous memory

Data structure for "fast paths"

#### **• Store precomputed results**

Avoid repetitive computations by storing results in data structures

e.g. tables of trignometric values, shading tables in graphics ...

#### **• Caching**

Data accessed most often should be the cheapest to access

Example: file systems cache recently accessed data in memory

#### **• Lazy evaluation**

Don't evaluate an item until it is needed

"Never do today what you can put off until tomorrow."

# **Trading Time for Space**

### **•** Packing

Dense storage representation can decrease storage cost by increasing the time required to store and retrieve.

Example: compressed file system on disks

#### **• Interpreters**

Represent operations compactly and then interpret them later

Example: postscript for printing

#### **• Opposite of "trading space for time"**

- Data structure reduction
- Recompute results

**Uncaching** 

Eager evaluation

## **Loop Rules**

- **•** The code you are modifying is probably a loop
- **•** Need to know whether your compiler does it for you before doing it
- **•** Rule 1: Code motion out of loops (some compilers do this)

Example

```
for ( i = 0; i < ni; i++ )
    x[i] = x[i] * exp(<b>sqrt</b>(i>i/2));factor = exp( sqrt( Pi/2));
for ( i = 0; i < ni; i++ )
    x[i] = x[i] * factor;
```
**• Rule 2: Combining tests (no compilers do this)**

Example

```
for ( i = 0; i < n && x[i] != y; i++ );
if ( i < n ) ... /* found */
x[n] = y; /* add sentinel */
for ( i = 0; x[i] != y; i++ );
if ( i < n ) ... /* found */
```
## **More on Loop Rules**

**• Rule 3: Loop unrolling (some compilers do this, but very few)**

Example: sum up the elements in a vector

```
sum = 0;
for ( i = 0; i < 8; i++ )
    sum += x[i];sum = x[0]+x[1]+x[2]+x[3]+x[4]+x[5]+x[6]+x[7];
```
What if looping n times?

#### **• Rule 4: Loop fusion (almost no compilers do this)**

If two nearby loops iterate the same number of times, combine them

#### **• Remember**

Don't sacrifice readability for performance unless absolutely necessary

When a new system is fast enough, you may want to use old, readable code!

# **Logic Reasoning**

**•** Rule 1: Exploit algebraic identities

```
if ( sqrt(x) > 0 ) ...
if (x > 0) ...
```
**• Rule 2: Short-circuiting monotone functions**

```
sum = 0;for ( i = 0; i < ni; i++ )
    sum += x[i];if ( sum > CutOff ) ...
sum = 0;for ( i = 0; i < n && sum <= CutOff; i++ )
    sum += x[i];if ( sum > cutOff ) ...
```
**•** Rule 3: reordering tests to test inexpensive and common conditions first

```
if ( ComplexTest( x, y ) && !z ) ...
if ( !z && ComplexTest( x, y ) ) ...
```
**• Rule 4: precompute logical functions; store results in a lookup table**

```
int CharType( int c ) {
    return typeTable[ c ];
}
```
It can be a macro if needed.

#### **• Rule 5: boolean variable elimination**

```
v = LogicalExpression(); if ( LogicalExpression() ) {
s1; s1;
if (v) s2;
  s2; \longrightarrow }
else else {
  s3; s1;
                 s2;
                }
```
## **Procedure Rules**

**• Rule 1: collapsing procedure hierarchies**

Inline "hot" procedure calls

#### **• Rule 2: Exploit common cases**

Handle all cases correctly and common cases efficiently

#### **• Rule 3:Transformations on recursive calls**

Make sure write "tail-recursive" calls (some compilers handle tail recursion) Transform to loops if necessary

#### **• Rule 4: Parallelism**

Asynchronous accesses can be very useful for overlaping CPU and I/O devices

Example: tape stream mode and prefetching

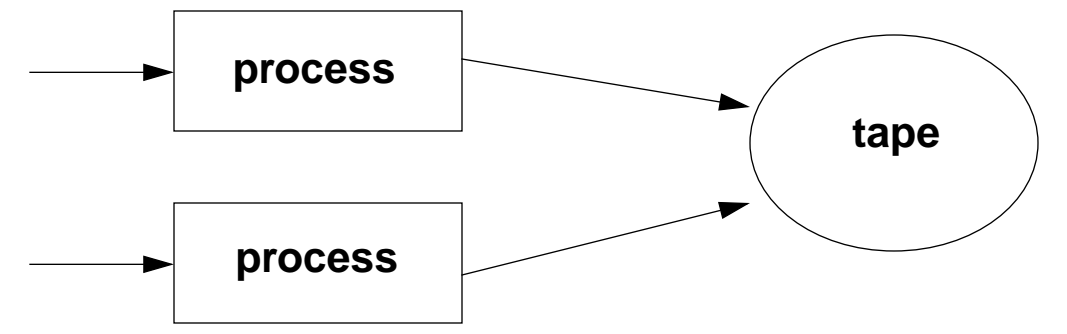

## **Expression Rules**

**• Rule 1: Compile-time initialization**

```
static int x = 5;
```
**• Rule 2: Exploit algebraic identities**

$$
\log(a) + \log(b)
$$
\n
$$
\downarrow
$$
\n
$$
\log(a * b)
$$

**• Rule 3: Common subexpression elimination (many compilers do this)**

Store the result of first computation for the second

(see trading space for time)

#### **• Rule 4: Exploit word parallelism**

Instructions on bytes can be slower on 32-bit or 64-bit words

# **An Example:Travelling Salesman Problem**

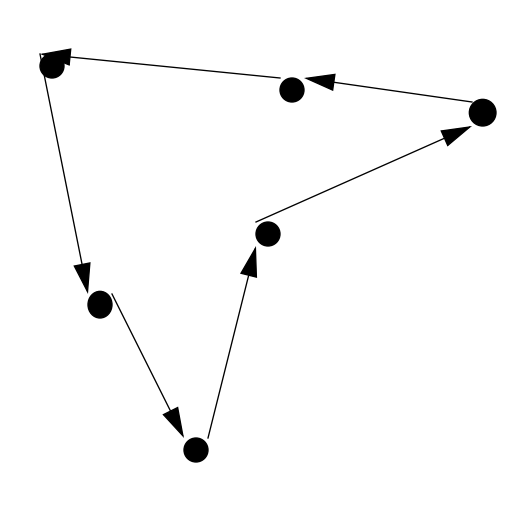

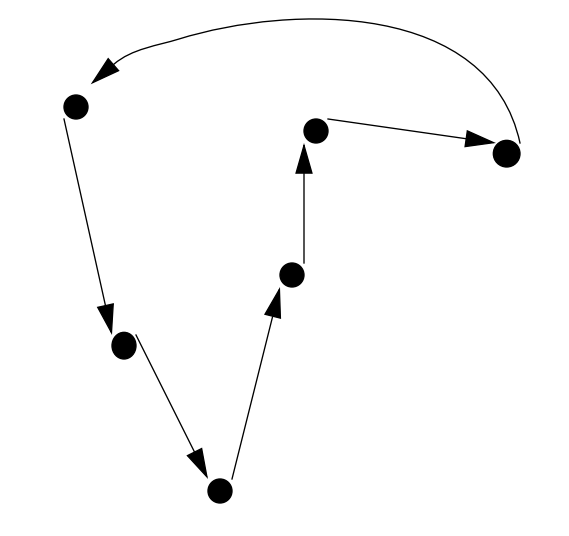

**Optimal tour Nearest-neighbor** 

- **• Cities are random points in the plane**
- **• Find the shortest tour to travel all cities**

### **Program**

### **•** tsp.h:

```
#ifndef TSP_INCLUDED
#define TPS_INCLUDED
#define MAX_CITIES 5000 /* max number of cities */
#define MAX 0x0000ffff /* max dimension */
#define TRUE 1
#define FALSE 0
struct Point { / / a point is a pair (x, y) */
    double x;
    double y;
};
#endif
```
### **Main Program, cont'd**

```
RandomPoints( int n, struct Point p[] ) {
     int i;
    srandom(7);
    for ( i = 0; i < ni; i++ ) {
        p[i], x = (random() % MAX ) / ((double ) MAX );
        p[i], y = (random() % MAX ) / ((double ) MAX );
 }
}
int GetTime( void ) {
     int msecs; struct timeval tv; struct timezone zone;
     gettimeofday( &tv, &zone );
    msecs = 1000 * tv tv sec + tv.tv usec / 1000;
     return msecs;
}
void main( void )
{
    int n, tour[ MAX CITIES ], t1, t2;
     struct Point p[ MAX_CITIES ];
     printf( "Number of cities: " ); 
    scanf( "%d", \&n );
    RandomPoints( n, p ); \frac{1}{2} /* initialize all the points */
    t1 = GetTime();
    ApproxTSTour( n, p, tour ); \frac{1}{2} /* find a good tour */
    t2 = GetTime();
    printf( "%d, Time = %d ms\n", n, t2 - t1 );
}
```

```
double Distance( struct Point p, struct Point q ) {
    return sqrt((p.x-q.x)*(p.x-q.x)+(p.y-q.y)*(p.y-q.y));}
void ApproxTSTour( int n, struct Point p[], int tour[] ){
     int current, visited[ MAX_CITIES ], i, j, jMin;
     double dMin;
    for ( i = 0; i < ni; i++ )
        visited[i] = FALSE;current = 0; visited[current] = TRUE;
    tour[0] = current;for ( i = 1; i < n; i++ ) {
        dMin = MAX;for ( j = 0; j < ni j++) {
             if ( !visited[j] 
                & (Distance( p[current], p[j]) < dMin ) )\dot{\eta}Min = \dot{\eta};
                dMin = Distance( p[current], p[j] );
 }
 }
        current = \lim_{h \to 0} visited[current] = TRUE;
        tour[i] = current; }
}
```
### **Store Computed Result**

```
double Distance( struct Point p, struct Point q ) {
    return sqrt((p.x-q.x)*(p.x-q.x)+(p.y-q.y)*(p.y-q.y));}
void ApproxTSTour( int n, struct Point p[], int tour[] ){
     int current, visited[ MAX_CITIES ], i, j, jMin;
     double dMin, dj;
    for ( i = 0; i < ni; i++ )
        visited[i] = FALSE;current = 0; visited[current] = TRUE;
    tour[0] = current;for ( i = 1; i < n; i++ ) {
        dMin = MAX;for ( j = 0; j < ni j++) {
             if ( !visited[j] 
                 && ((dj = Distance( p[current], p[j])) < dMin ) ) {
                 \overline{y}Min = \overline{y};
                 dMin = dj;
 }
 }
        current = \lim_{h \to 0} visited[current] = TRUE;
        tour[i] = current; }
}
```
### **Compute Psuedo Distance**

```
double Distance( struct Point p, struct Point q ) {
     return (p.x-q.x)*(p.x-q.x)+(p.y-q.y)*(p.y-q.y);
}
void ApproxTSTour( int n, struct Point p[], int tour[] ) {
     int current, visited[ MAX_CITIES ], i, j, jMin;
     double dMin, dj;
    for ( i = 0; i < ni; i++ )
        visited[i] = FALSE;current = 0; visited[current] = TRUE;
    tour[0] = current;for ( i = 1; i < n; i++ ) {
        dMin = MAX;for ( j = 0; j < ni j++) {
             if ( !visited[j] 
                 && ((dj = Distance( p[current], p[j])) < dMin ) ) {
                \overline{y}Min = \overline{y};
                 dMin = dj;
 }
 }
         current = jMin;
         visited[current] = TRUE;
        tour[i] = current; }
}
```
### **Visit Unvisited Cities**

```
double Distance( struct Point p, struct Point q ) {
    return (p.x-q.x)*(p.x-q.x)+(p.y-q.y)*(p.y-q.y);}
void ApproxTSTour( int n, struct Point p[], int tour[] )
\{ int current, i, j, jMin, high;
    double dMin, dj;
    for ( i = 0; i < ni; i++ )
         tour[i] = i;
    high = n-1;
    while ( high > 0 ) {
        dMin = MAX;for ( j = 0; j < high; j_{++} ) {
             dj = Distance( p[tour[high]], p[tour[j]] );
            if ( di < dMin ) {
                \overline{j}Min = \overline{j};
                dMin = di; }
 }
         current = tour[jMin];
         tour[jMin] = tour[high];
         tour[high] = current;
         high--;
 }
}
```

```
#define Distance(p,q) ((p.x-q.x)*(p.x-q.x)+(p.y-q.y)*(p.y-q.y))
void ApproxTSTour( int n, struct Point p[], int tour[] )
\{ int current, i, j, jMin, high;
     double dMin, dj;
    for ( i = 0; i < ni; i++ )
        \tt tour[i] = i;current = tour[n \vert;
    high = n-1;
    while ( high > 0 ) {
        dMin = MAX;for ( j = 0; j < high; j_{++} ) {
             dj = Distance( p[current], p[tour[j]] );
            if ( dj < dMin ) \{\overline{j}Min = \overline{j};
                dMin = di; }
 }
         current = tour[jMin];
         tour[jMin] = tour[high];
         tour[high] = current;
         high--;
 }
}
```

```
#define XDistance(p,q) ((p.x-q.x)*(p.x-q.x))
#define YDistance(p,q) ((p.y-q.y)*(p.y-q.y))
void ApproxTSTour( int n, struct Point p[], int tour[] )
\{ int current, i, j, jMin, high;
     double dMin, dj;
    for ( i = 0; i < ni i++ )
        tour[i] = i;
    current = tour[n \vert;
    for ( high = n-1; high > 0; high -- ) {
        dMin = MAX;for ( j = 0; j < high; j_{++} ) {
             if ( ( dx = XDistance( p[current], p[tour[j]] ) ) < dMin ) {
                 dj = dx + YDistance( p[current], p[tour[j]] ); 
                if ( di \sim dMin ) {
                    \dot{\eta}Min = \dot{\eta};
                    dMin = di; }
 }
         }
        current = tour[jMin];
        tour[jMin] = tour[high];tour[high] = current;}
}
```
# **Performance Results**

### **SUN SPARC (40Mhz) using lcc**

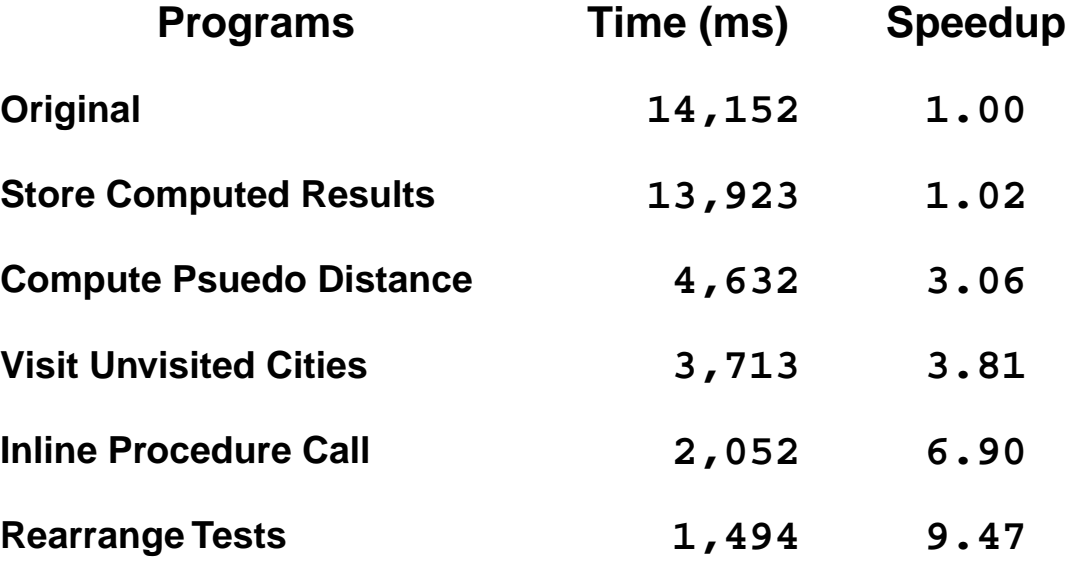

# **Performance Results**

### **SGI Indigo (100Mhz MIPS R4000) using cc -O**

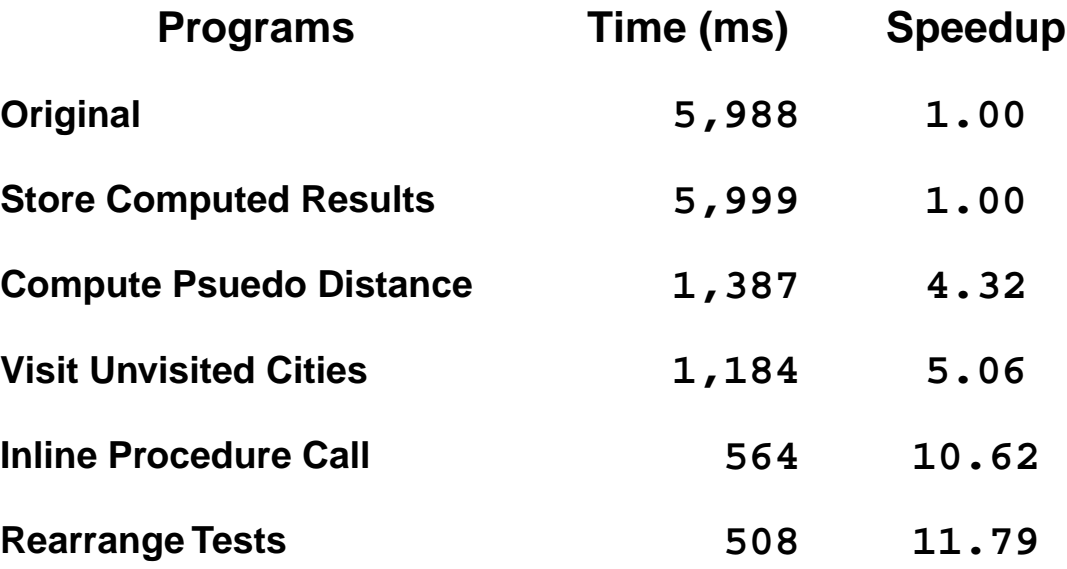

## **Performance Results**

### **DEC Alpha 3000/400 (150Mhz Alpha) using cc -O3**

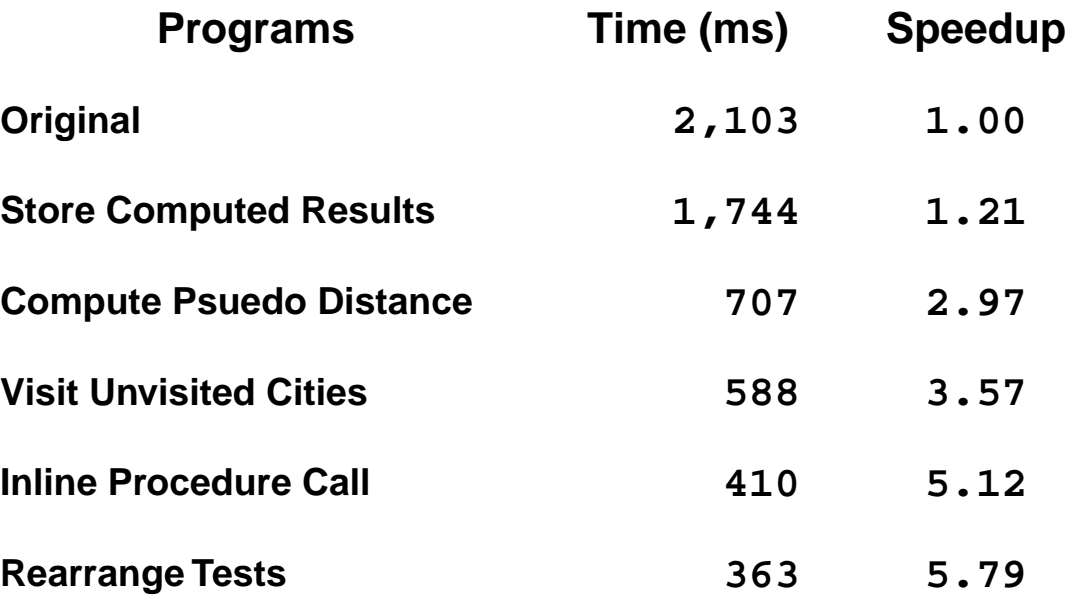